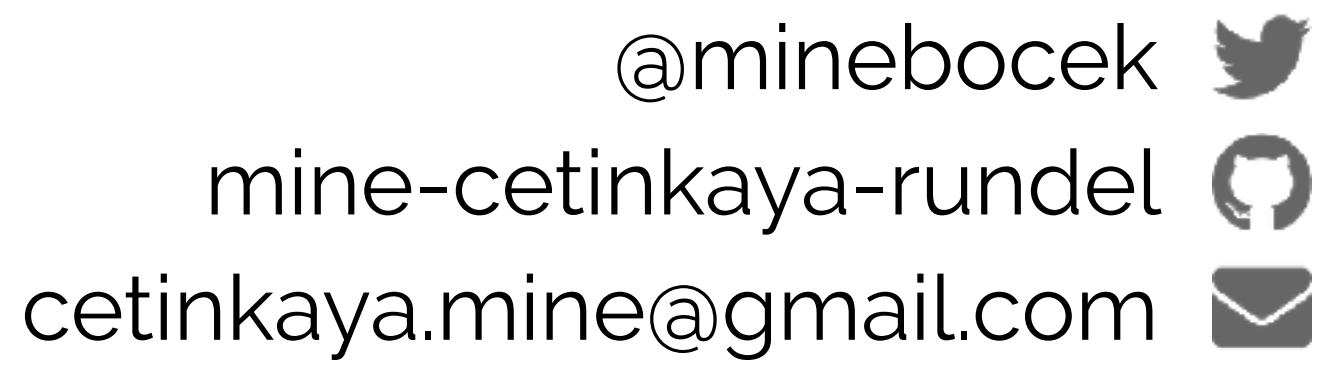

#### Mine Çetinkaya-Rundel

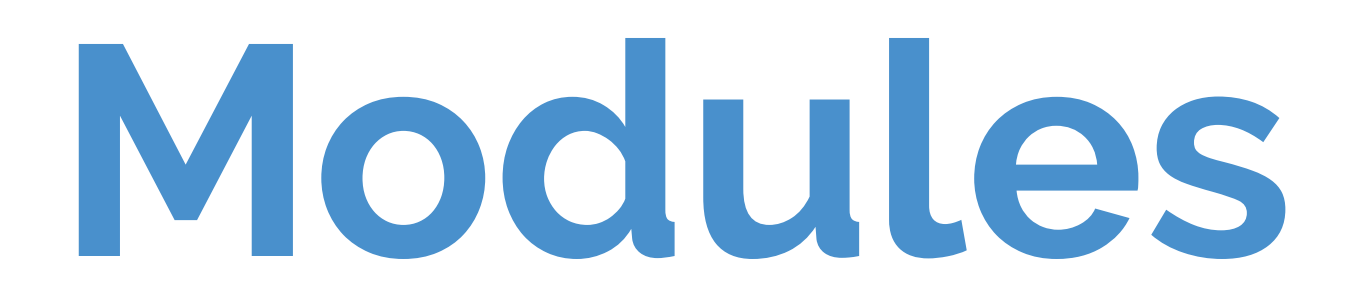

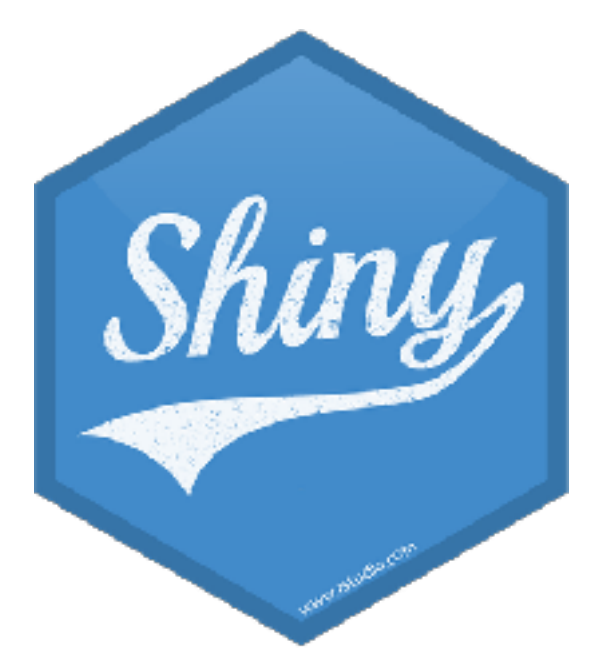

## **What is a module?**

- ‣ A module is a self-contained, composable component of a Shiny app
	- ‣ self-contained like a function
	- ‣ can be combined to make an app
- ‣ Have their own UI and server (in addition to the app UI and server)
- ‣ Useful for reusability
	- ‣ rather than copy and paste code, you can use modules to help manage the pieces that will be repeated throughout a single app or across multiple apps
	- ‣ can be bundled into packages
- ‣ Essential for managing code complexity in larger apps

### **Limitations to just functionalizing**

‣ It's possible to write UI-generating functions and call them from your app's UI, and you write functions for the server that define outputs and create reactive

‣ However you must make sure your functions generate input and output IDs that don't collide since input and output IDs in Shiny apps share a global namespace,

▶ Solution: Namespaces! Modules add namespacing to Shiny UI and server logic

- expressions
- meaning, each ID must be unique across the entire app
- 

*–Matthew Flatt*

"Roughly, hygienic macro expansion is desirable for the same reason as lexical scope: both enable local reasoning about binding so that program fragments compose reliably."

*–Matthew Flatt*

"Roughly, hygienic macro expansion is desirable for the same reason as lexical scope: both enable local reasoning about binding so that program fragments compose reliably." **Shiny modules**

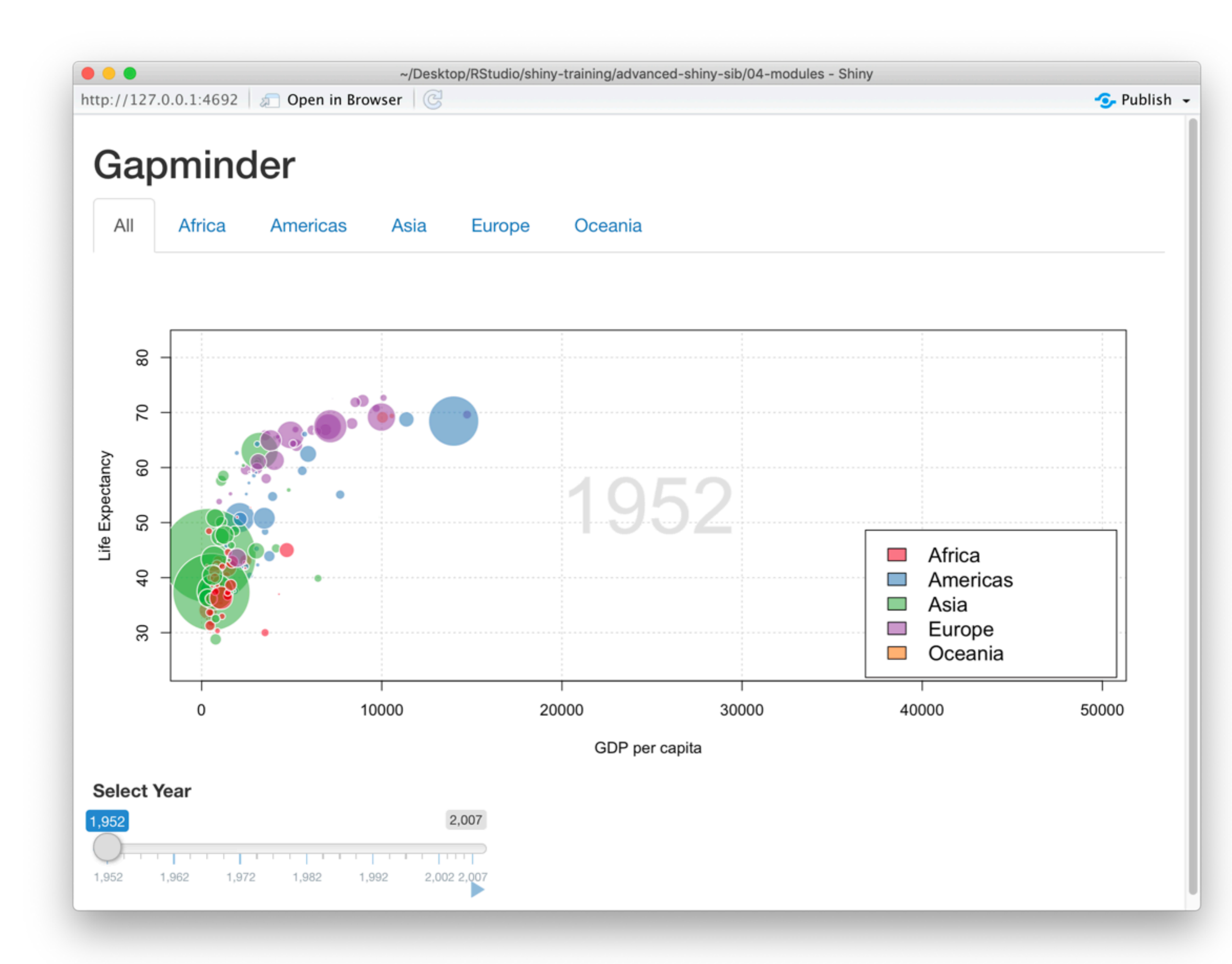

### **Demo**

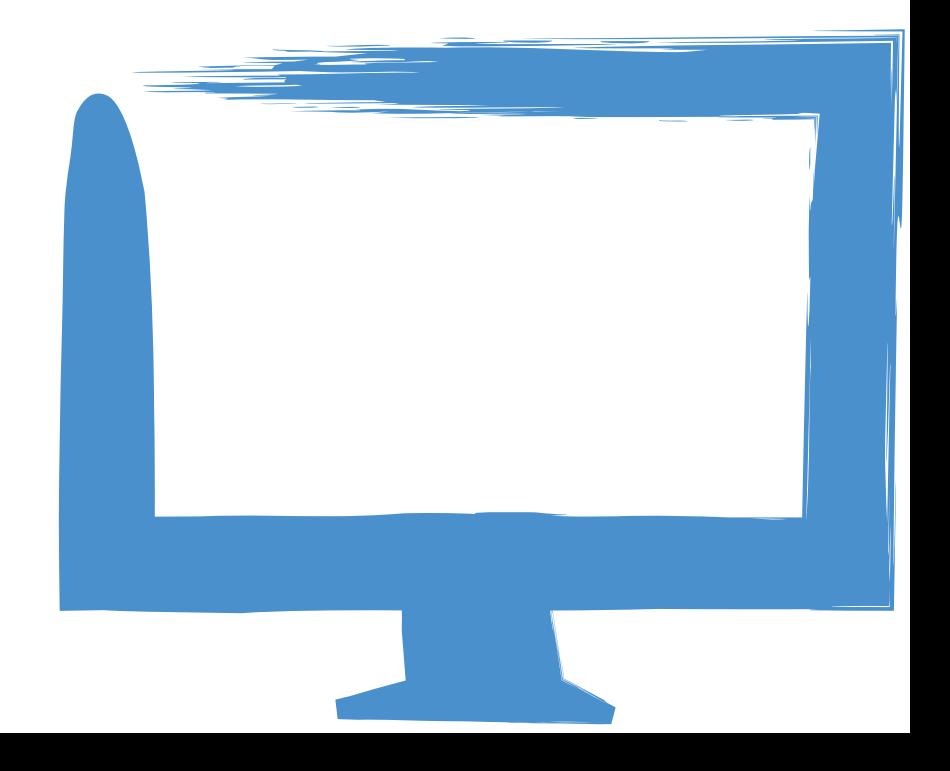

# **Ladder of progression**

‣ Step 1. Use modules to break large monolithic apps into manageable pieces

- 
- ‣ Step 2. Create reusable modules
- ‣ Step 3. Nest modules

**Anatomy of a Shiny module**

## **What's in a module?**

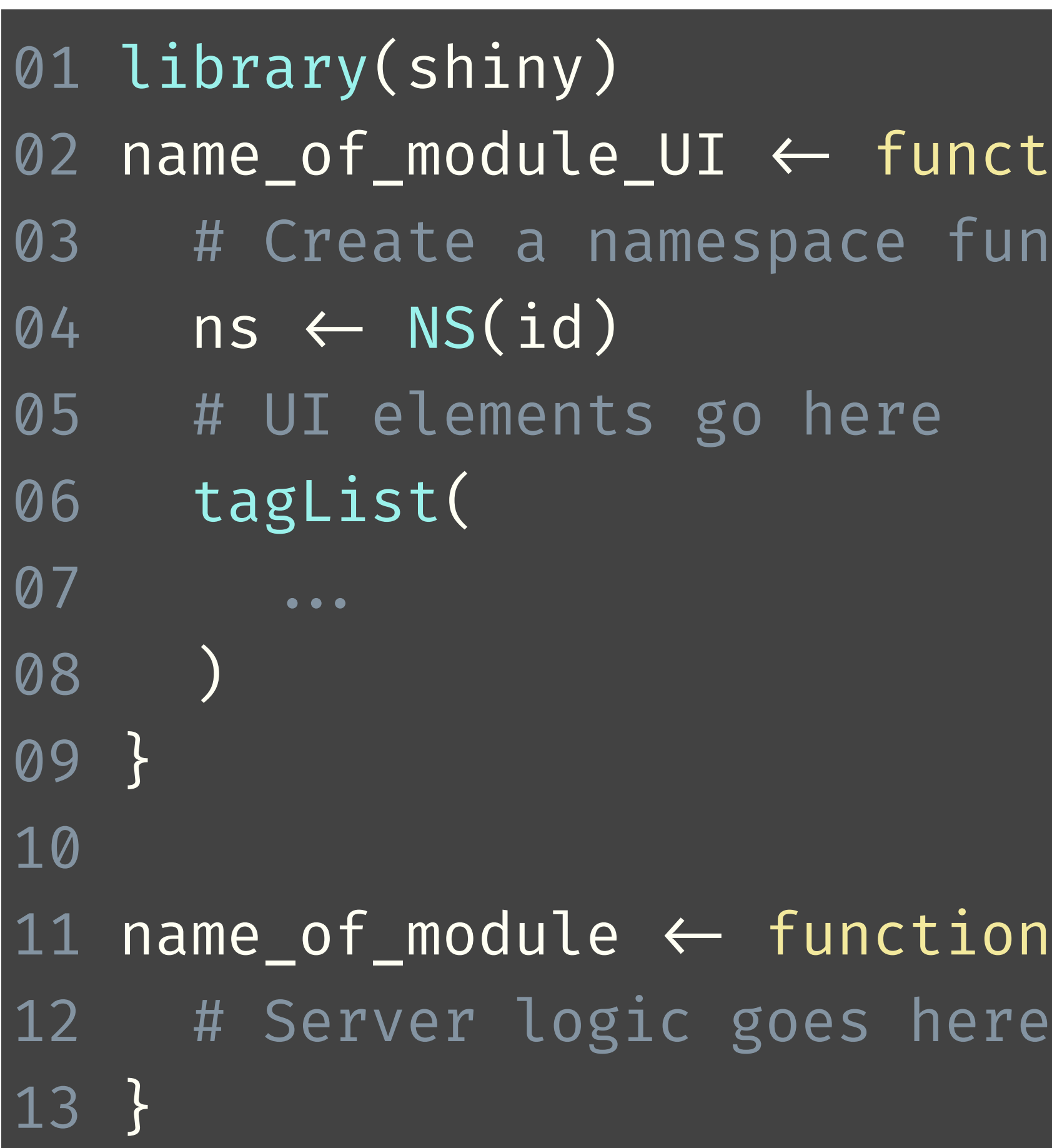

 $\text{ation(id, label = "Some label") }$  { Inction using the provided id

 $100$   $($  input, output, session, …)  $\{$ 

## **Module vs. app**

- ‣ Similarities:
	- ▶ Inputs in UI can be accessed in server with input \$
	- ‣ Outputs in UI can be defined in server with output\$
- ‣ Differences:
	- ‣ Inputs/outputs cannot be directly accessed from outside the module namespace
	- of reactive expressions from the function
	- pass the input value wrapped in a reactive expression

‣ If a module needs to use a reactive expression, take the reactive expression as a function parameter. If a module wants to return reactive expressions to the calling app, then return a list

‣ If a module needs to access an input that isn't part of the module, the containing app should

## **Module UI**

- ‣ A function
- ‣ Takes, as input, an id that gets pre-pended to all HTML element ids with a helper function: NS()
- ‣ Can also have additional parameters

### **Module server**

- ‣ Includes the code needed for your module
- ‣ Looks almost identical to the app server function, except that you may have additional parameters
- ‣ App server function is automatically invoked by Shiny; module server function must be invoked by the app author

# **Calling the module**

- ‣ In the app UI:
	- ‣ Include the module UI with name\_of\_module\_UI("id", …) ‣ Can also include other UI elements that are not included in the module
	-
- ‣ In the app server:
	-
	- ‣ Include the module server with callModule(name\_of\_module, "id", …) ‣ Can also include other UI elements that are not included in the module ‣ The id must match and must be unique among other inputs/outputs/modules at
	- the same "scope" (either top-level ui/server, or within a parent Shiny module)

#### **Demo**

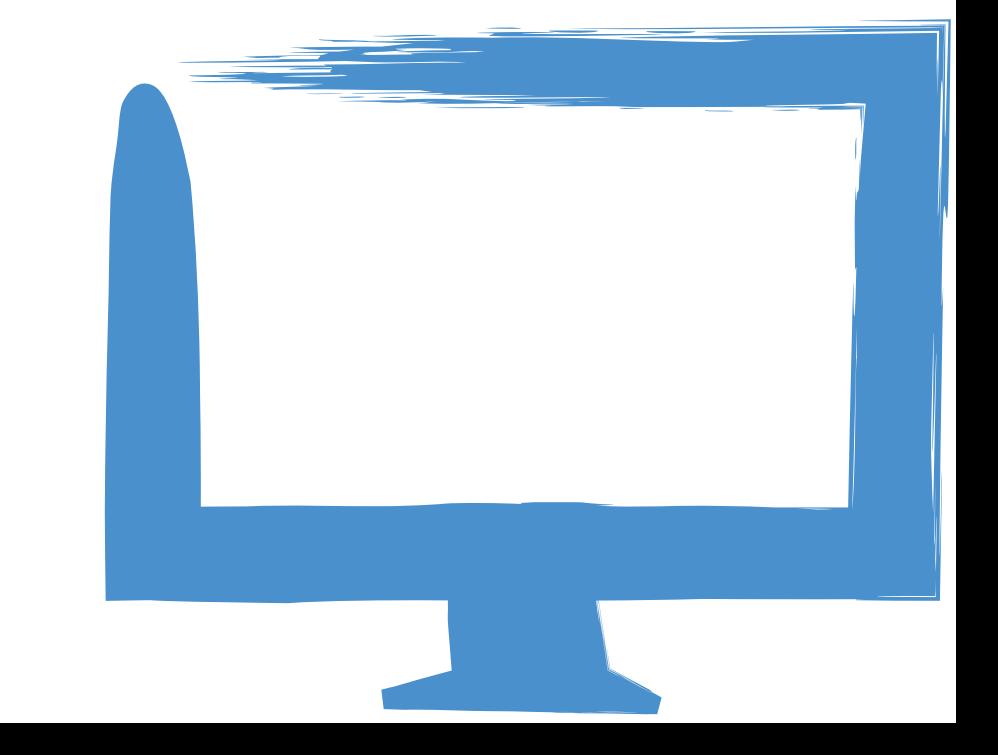

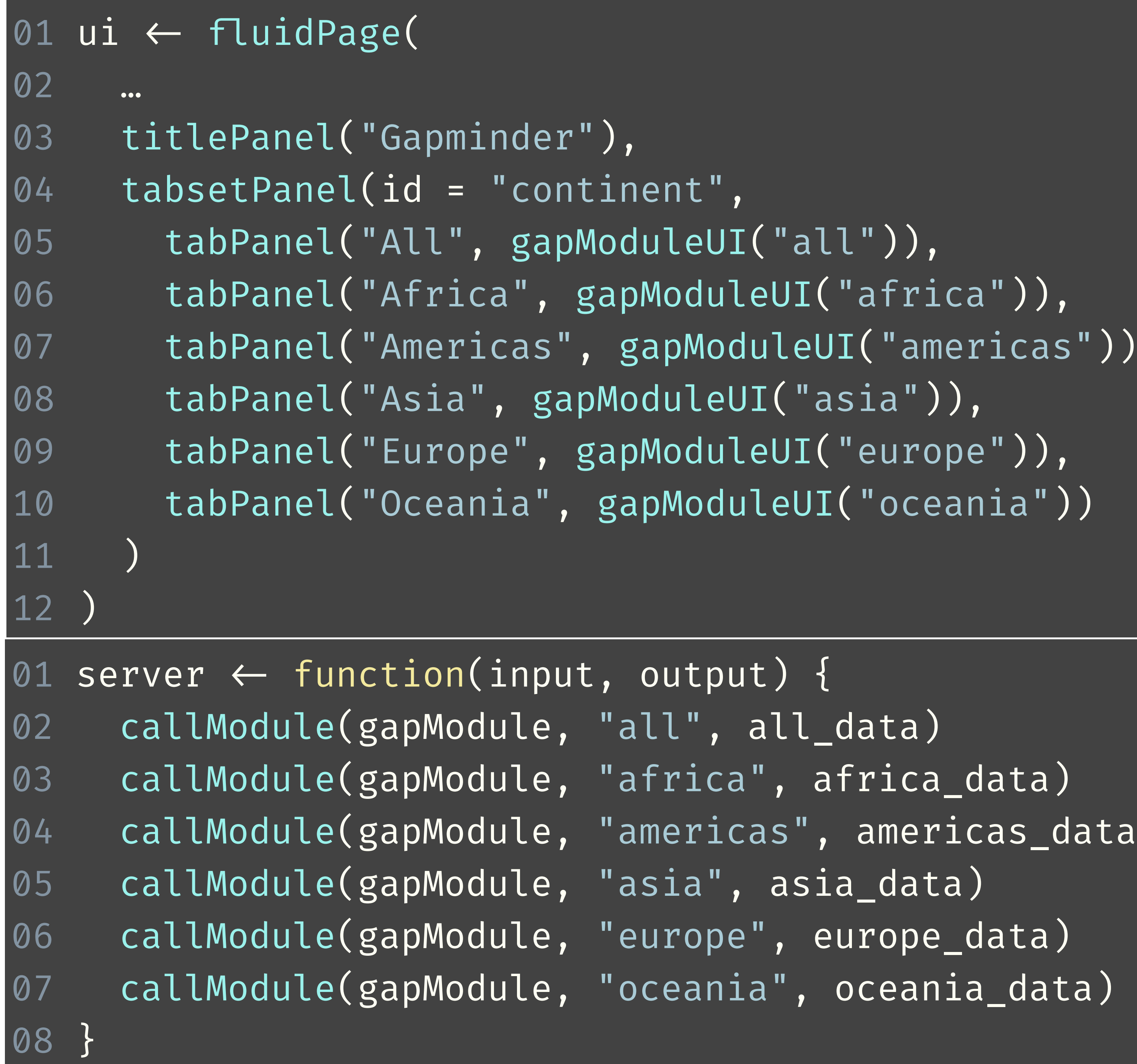

```
\widehat{\mathsf{Fright}} rica")),
"americas")),
\overline{\text{prope" }}),
dceania"))
```
ica\_data) nericas\_data)

#### **Your turn**

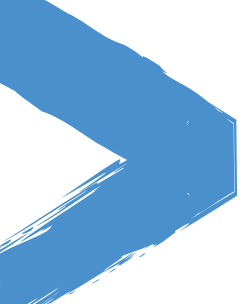

- ‣ Open **04-modules/01-modules.R** and run it. The app has three tabs: one for each title type, showing a scatterplot and data table.
- ‣ The app is created by repeating the plotting and data table code chunks three times each.
- ‣ Modularize the app using **04-modules/02-modules.R** and **04-modules/ 02-moviesmodules.R** as a starting points.

# $10<sub>m</sub>0<sub>s</sub>$

#### **Solution**

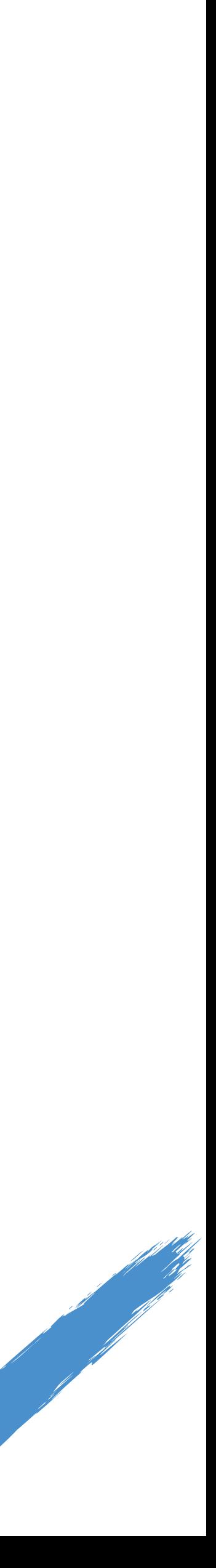

Solutions to the previous exercises **> 04-modules/03-movies.R > 04-modules/03-moviesmodule.R**

### **Combining modules**

# **Combining modules**

‣ When building an app that uses modules that depend on each other, avoid violating the sanctity of the module's namespace (similar to a function's local

- environment)
- and grab them"

‣ If results of Module 1 will be used as inputs in Module 2, then Module 1 needs to return those results as an output, so that Module 2 does not have to "reach in

### **Demo**

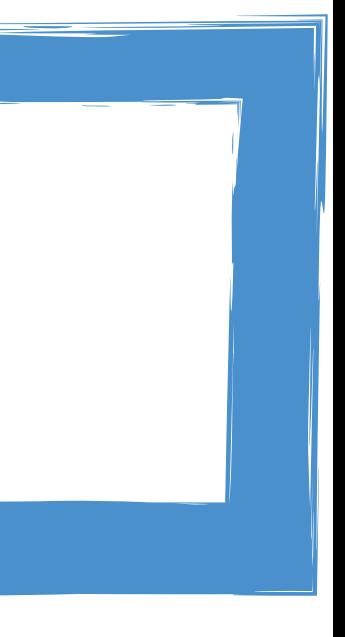

#### **> 04-modules/04-left-right.R**

#### Clearly actions are repeated on the left and right for different datasets, so make use of modules.

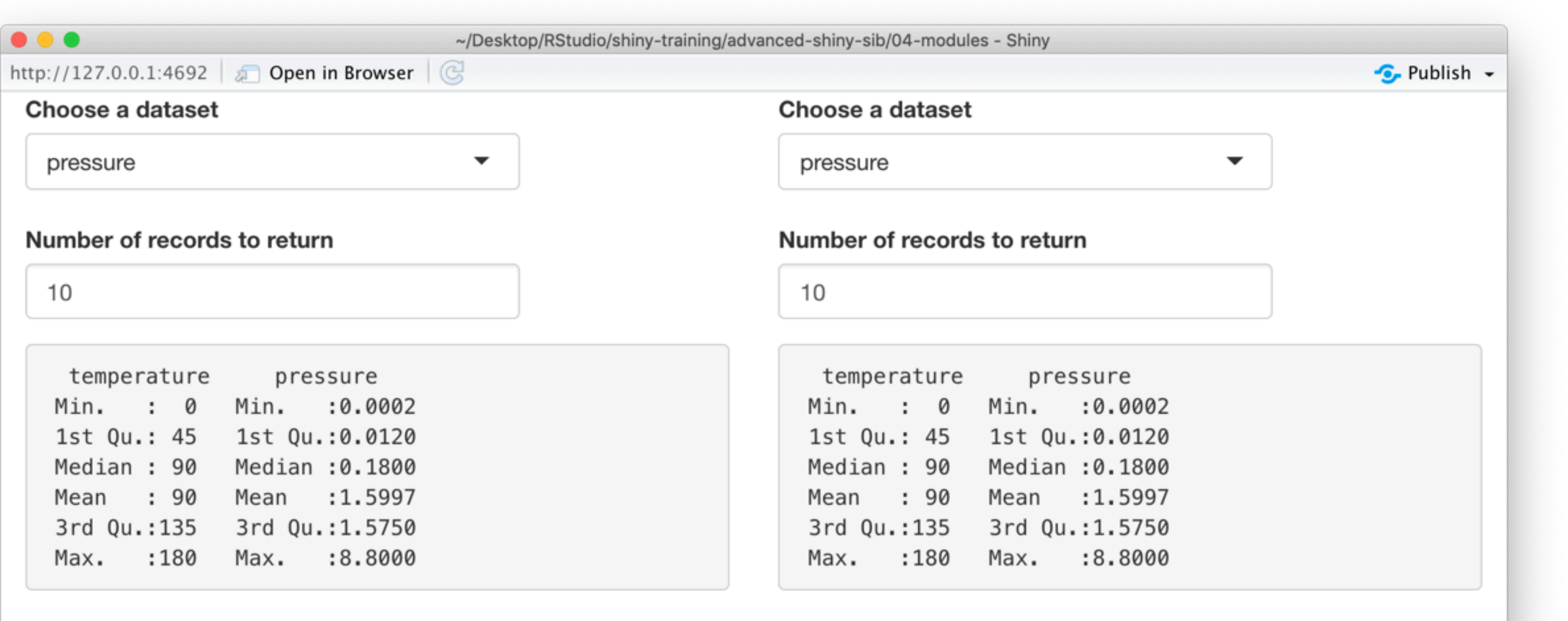

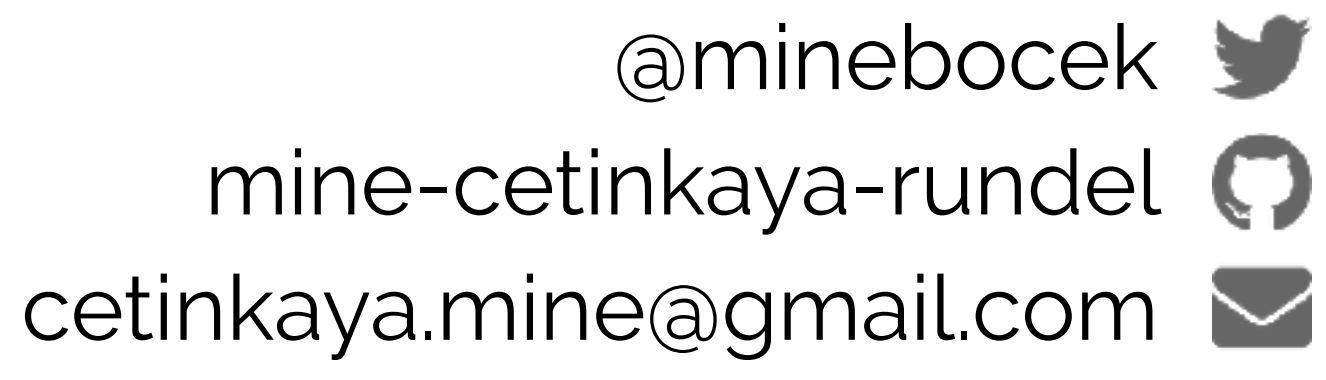

#### Mine Çetinkaya-Rundel

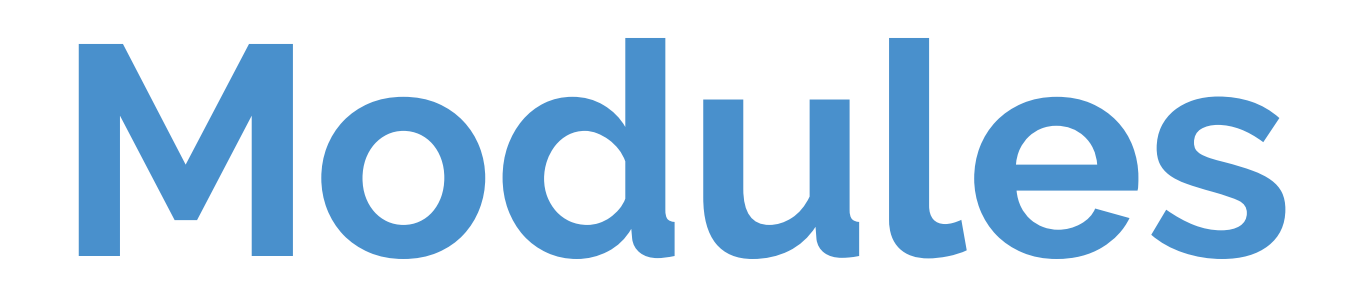

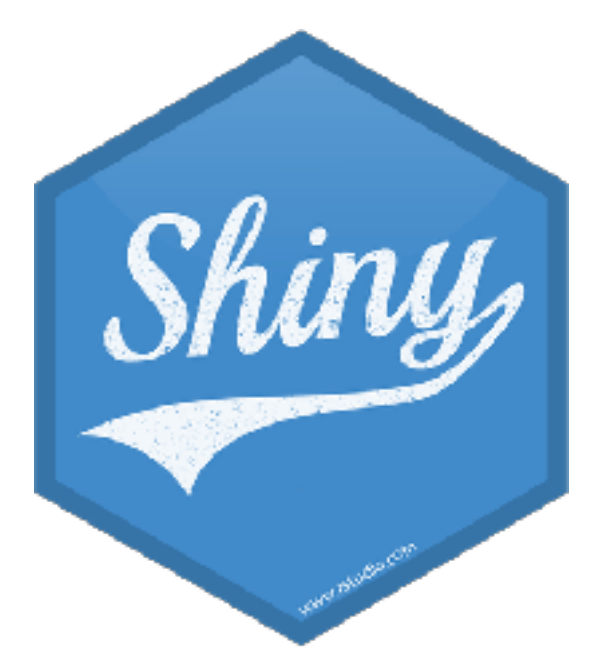